## МИНОБРНАУКИ РОССИИ

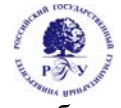

Федеральное государственное бюджетное образовательное учреждение высшего образо-

# вания

## **«Российский государственный гуманитарный университет» (ФГБОУ ВО «РГГУ»)**

ИНСТИТУТ ЭКОНОМИКИ, УПРАВЛЕНИЯ И ПРАВА Факультет управления Кафедра моделирования в экономике и управлении

# **ПРИКЛАДНЫЕ ТЕЛЕКОММУНИКАЦИОННЫЕ ТЕХНОЛОГИИ**

# РАБОЧАЯ ПРОГРАММА ДИСЦИПЛИНЫ

42.04.01 «Реклама и связи с общественностью»

*Код и наименование направления подготовки/специальности*

«Интернет-коммуникации в рекламе и связях с общественностью»

*Наименование направленности (профиля)/ специализации*

Уровень высшего образования: *магистратура*

Форма обучения: *очная, очно-заочная, заочная*

РПД адаптирована для лиц с ограниченными возможностями здоровья и инвалидов

Москва 2023

Прикладные телекоммуникационные технологии Рабочая программа дисциплины

Составитель: кандидат технических наук, доцент С.В. Никифоров

Ответственный редактор доктор технических наук, Д.А. Кононов

УТВЕРЖДЕНО Протокол заседания кафедры моделирования в экономике и управлении РГГУ №4 от 17.04.2023

# **ОГЛАВЛЕНИЕ**

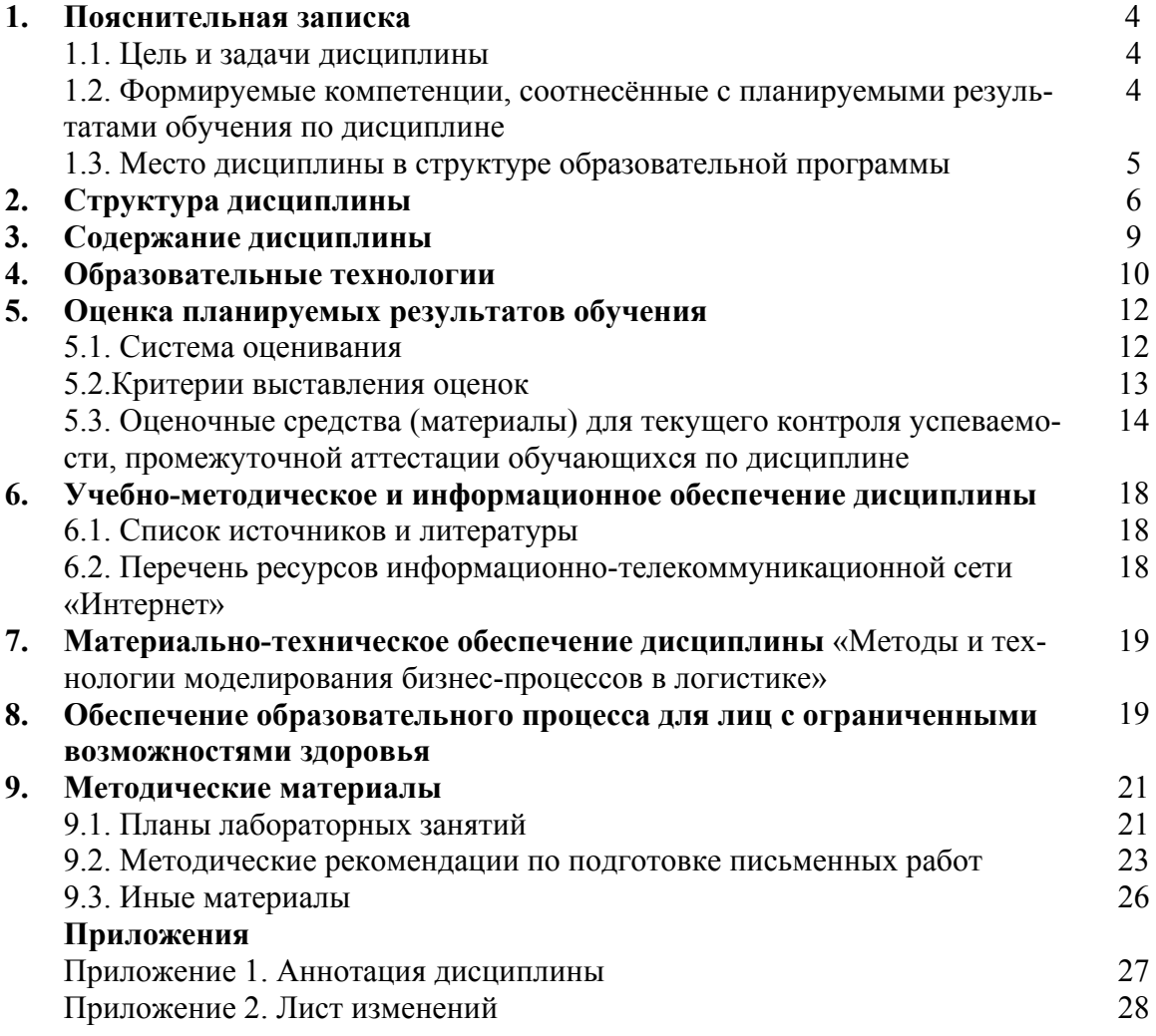

## 1. Пояснительная записка

#### 1.1. Цель и задачи дисциплины

Цель дисциплины - обучение теоретическим основам телекоммуникационных технологий, а также приобретение практических умений и навыков ориентации и информационного обмена в современных коммуникационных сетях.

Задачи дисциплины:

- ориентация в локальных и глобальных коммуникационных сетях;  $\mathbf{r}$
- изучение структуры сетевых протоколов;  $\mathbb{Z}^{\mathbb{Z}^2}$
- изучение основных телекоммуникационных служб;
- формирование у обучающихся навыков работы с клиентскими программами;  $\sim$
- формирование у обучающихся начальных навыков администрирования серверов.  $\mathbb{Z}^{\mathbb{Z}}$

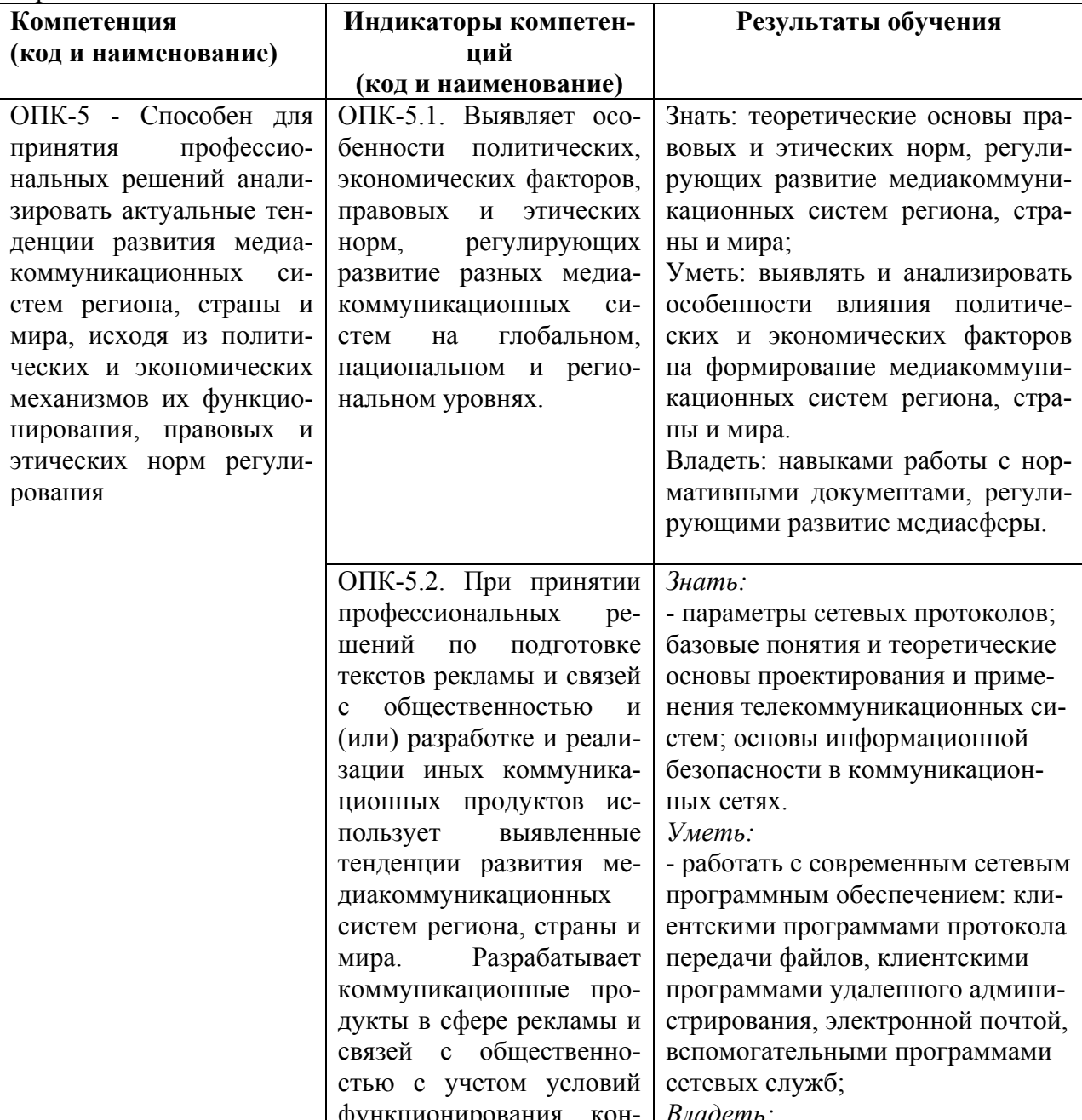

1.2. Перечень планируемых результатов обучения по дисциплине, соотнесенных с индикаторами достижения компетенций

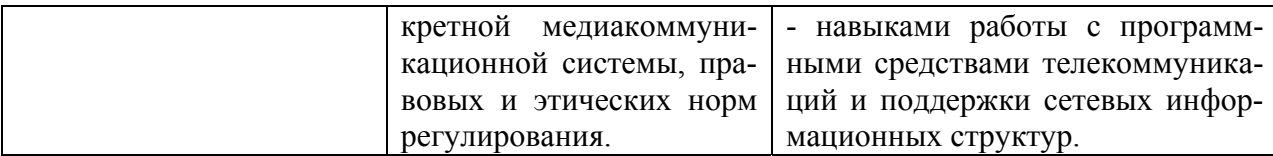

#### 1.3. Место дисциплины в структуре образовательной программы

Дисциплина «Прикладные телекоммуникационные технологии» относится к обязательной части блока дисциплин учебного плана.

Для освоения дисциплины необходимы знания, умения и владения, сформированные в ходе изучения следующих дисциплин и прохождения практик: Информационнотехнологические инновации в коммуникативной индустрии, Технологии рекламы и связей с общественностью в различных сферах деятельности, Разработка и продвижение контента, Разработка и реализация коммуникационной стратегии, Контекстная реклама.

В результате освоения дисциплины формируются знания, умения и владения, необходимые для изучения следующих дисциплин и прохождения практик: Управление коммуникационными проектами, Управление коммуникационным агентством, Продвижение бренда в социальных сетях, Управление фирменным стилем, Научно-исследовательская работа, Преддипломная практика.

### **2. Структура дисциплины**

Общая трудоёмкость дисциплины составляет 3 з.е., 108 академических часа (ов).

## **Структура дисциплины для очной формы обучения**

Объем дисциплины в форме контактной работы обучающихся с педагогическими работниками и (или) лицами, привлекаемыми к реализации образовательной программы на иных условиях, при проведении учебных занятий:

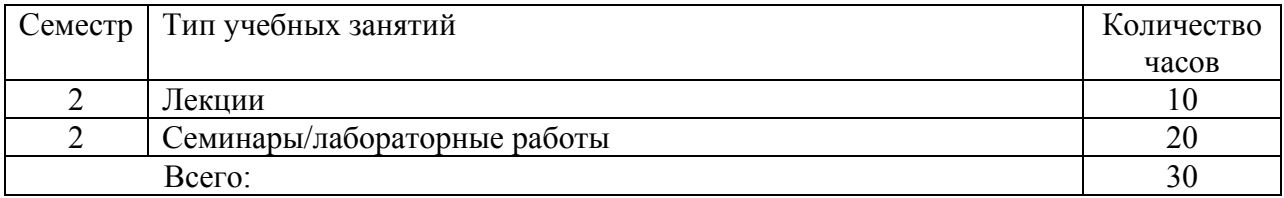

Объем дисциплины (модуля) в форме самостоятельной работы обучающихся составляет 78 академических часа(ов).

#### **Структура дисциплины для очно-заочной формы обучения**

Объем дисциплины в форме контактной работы обучающихся с педагогическими работниками и (или) лицами, привлекаемыми к реализации образовательной программы на иных условиях, при проведении учебных занятий:

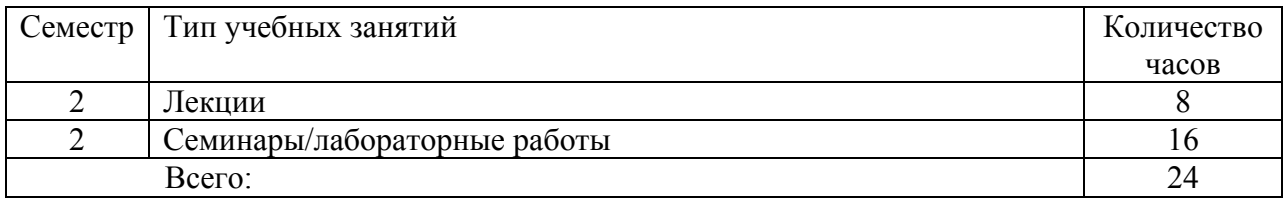

Объем дисциплины (модуля) в форме самостоятельной работы обучающихся составляет 84 академических часа(ов).

#### **Структура дисциплины для заочной формы обучения**

Объем дисциплины в форме контактной работы обучающихся с педагогическими работниками и (или) лицами, привлекаемыми к реализации образовательной программы на иных условиях, при проведении учебных занятий:

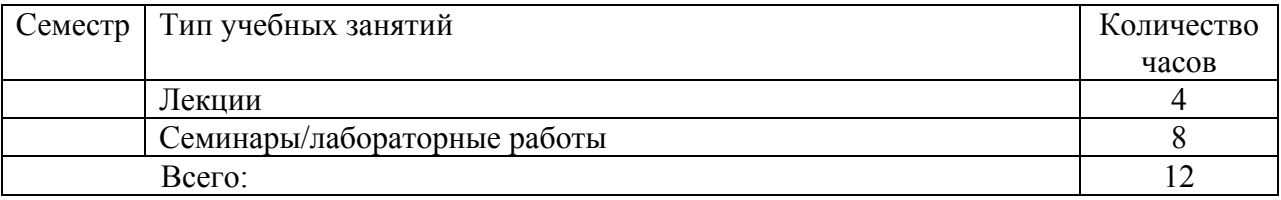

Объем дисциплины (модуля) в форме самостоятельной работы обучающихся составляет 96 академических часа(ов).

# **3. Содержание дисциплины**

l,

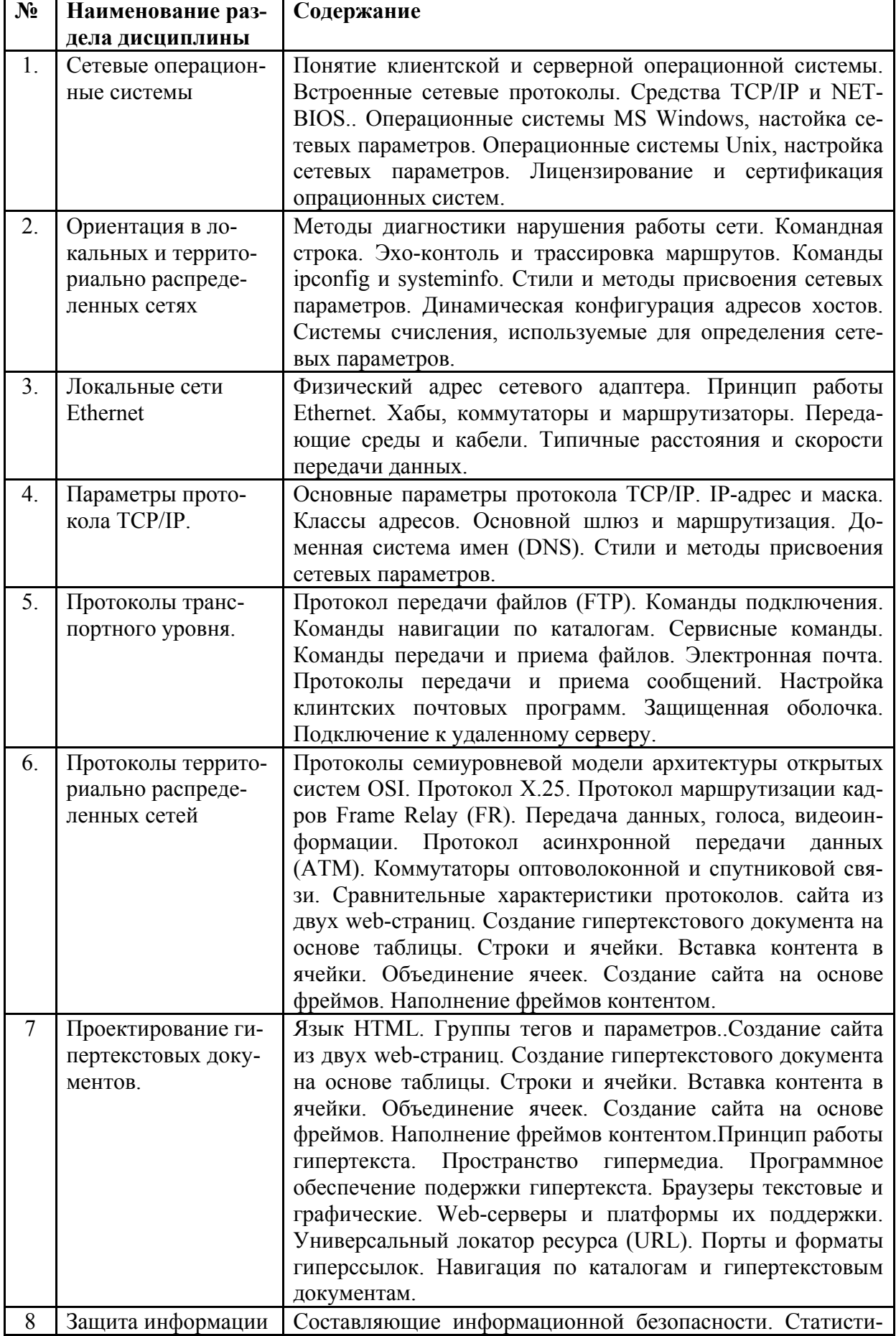

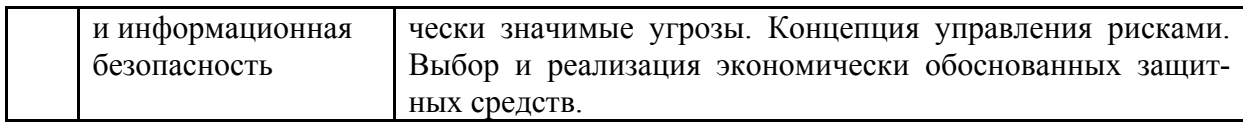

#### 4. Образовательные технологии

Для проведения учебных занятий по дисциплине используются различные образовательные технологии. Для организации учебного процесса может быть использовано электронное обучение и (или) листанционные образовательные технологии.

#### 5. Оценка планируемых результатов обучения

#### 5.1. Система опенивания

В процессе изучения дисциплины проводится рейтинговый контроль знаний студентов в соответствии с Положением РГГУ о его проведении. Он предполагает учет результатов написания тестов и докладов на практических занятиях, результатов самостоятельной работы по выполнению аналитических заданий, а также степени участия магистрантов в дискуссиях, при обсуждении проблемных вопросов и докладов на практических занятиях.

Общая оценка успеваемости обучающихся по дисциплине «Прикладные телекоммуникационные технологии» выставляется за совокупный результат:

активного присутствия на лекциях (максимальное количество баллов - 10);

выполнения самостоятельного исследования (практические работы 1-2) (максимальное количество баллов - 20);

выполнения самостоятельного проектирования (практические работы 3-5) (максимальное количество баллов - 30):

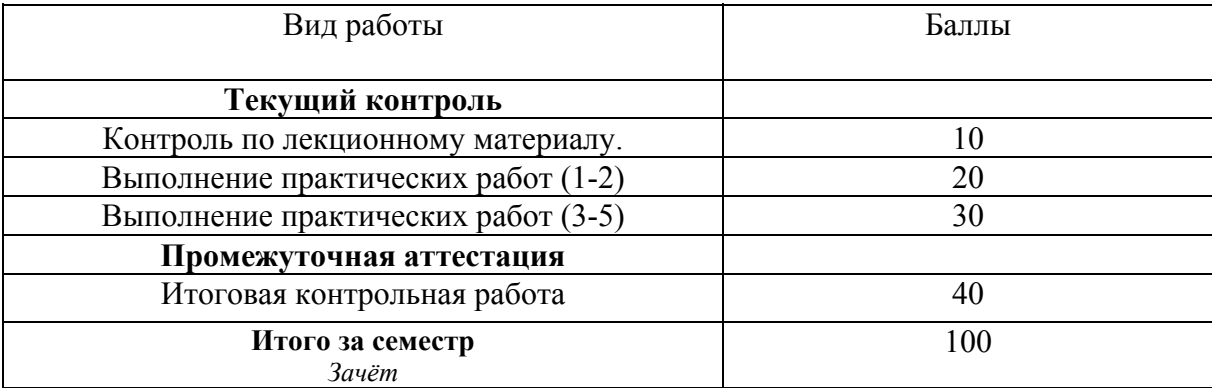

выполнения итоговой контрольной работы (максимальное количество баллов - 40).

Максимально возможная сумма баллов, набираемых студентом в течение семестра, составляет - 100 баллов.

Полученный совокупный результат конвертируется в традиционную шкалу оценок и в шкалу оценок Европейской системы переноса и накопления кредитов (European Credit Transfer System; далее - ECTS) в соответствии с таблицей:

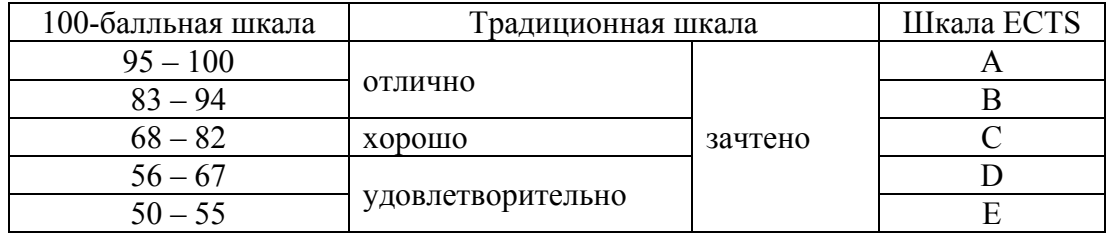

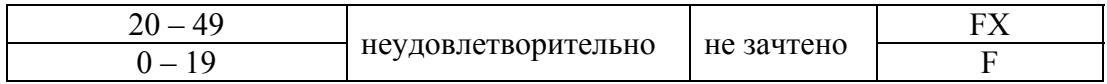

# 5.2. Критерии выставления оценки по дисциплине

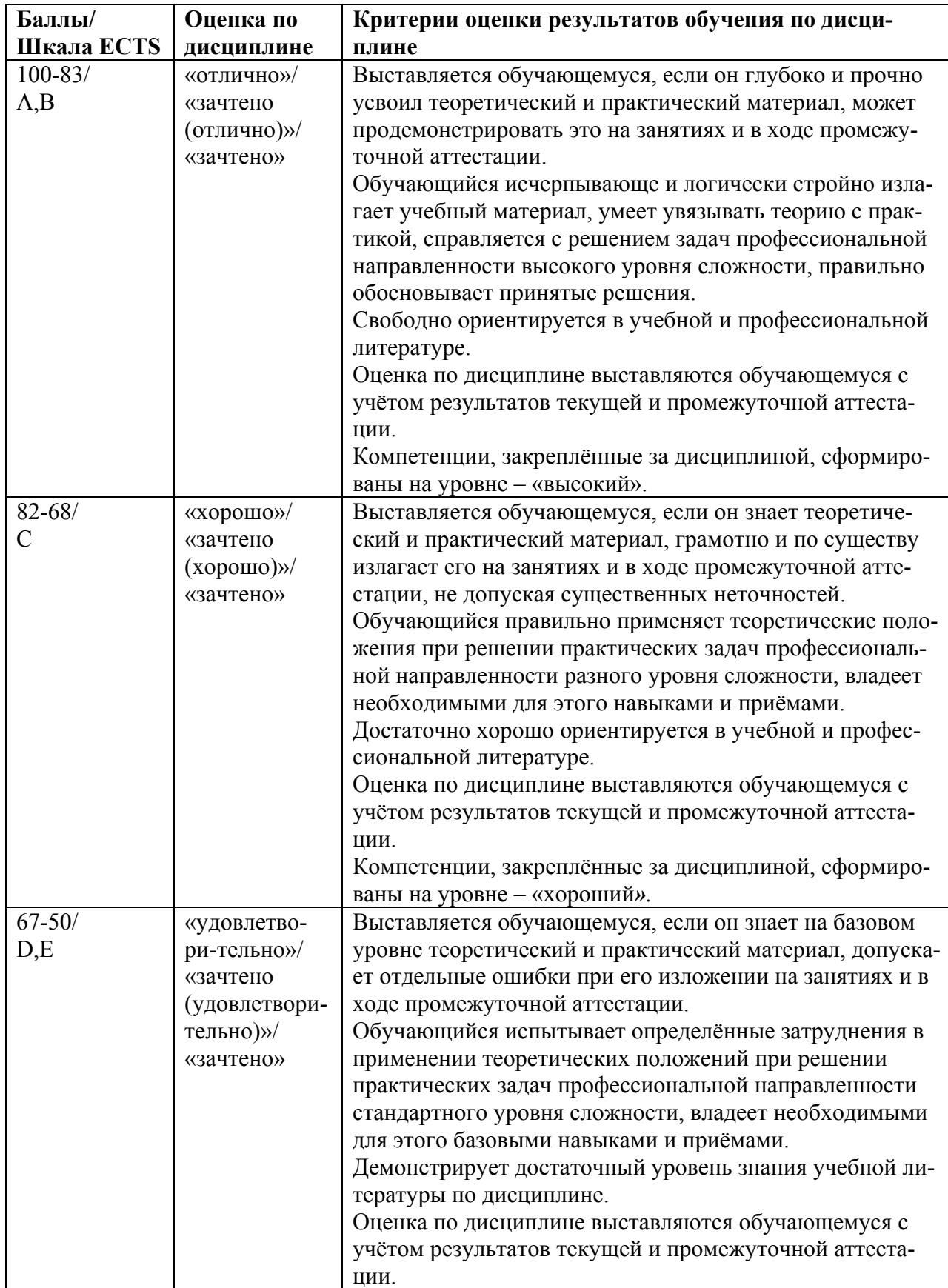

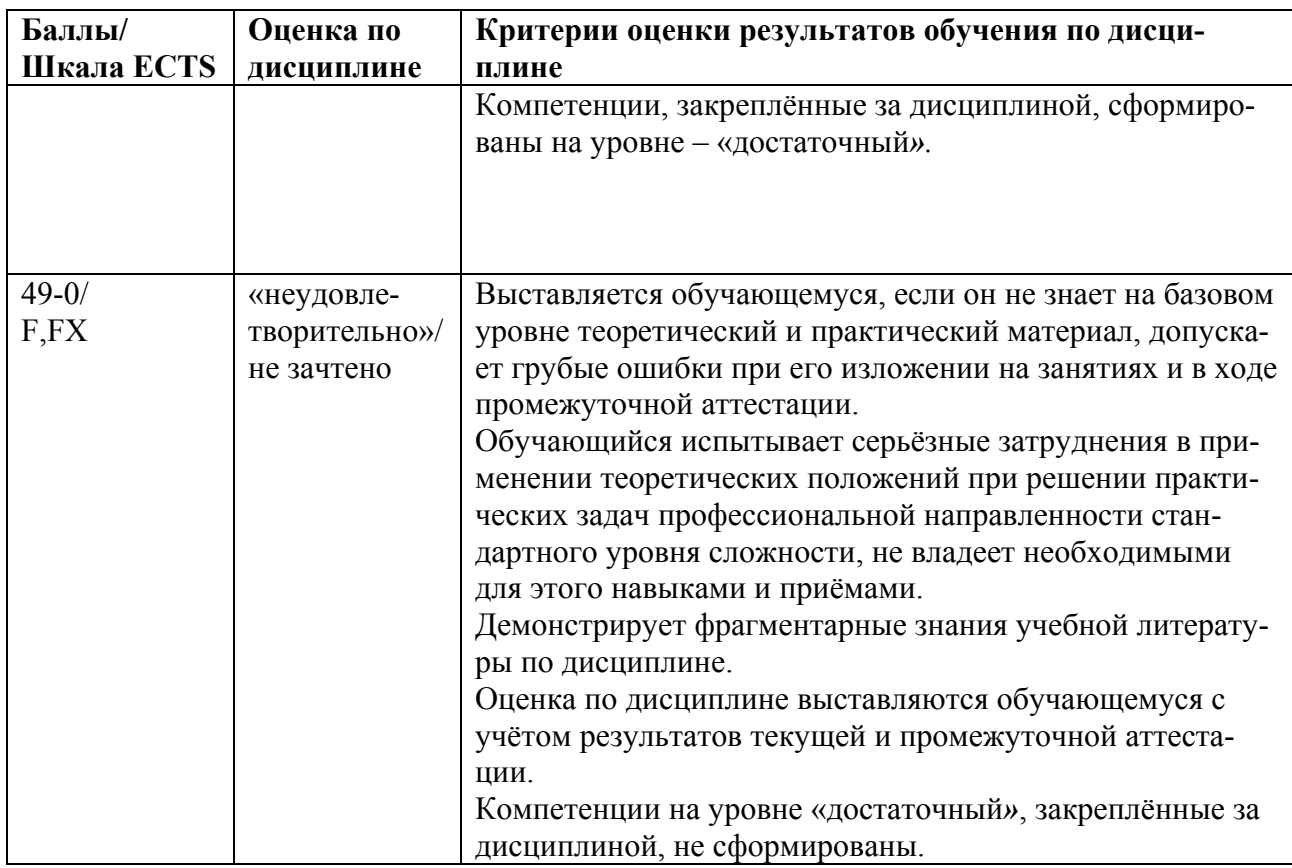

# **5.3. Оценочные средства (материалы) для текущего контроля успеваемости, промежуточной аттестации обучающихся по дисциплине**

(ОПК-5.1; ОПК-5.2)

#### **Оценочные средства текущего контроля**

По итогам изучения каждой темы проводятся устные и письменные блиц-опросы в рамках контрольных вопросов по курсу.

При оценивании устного блиц-опроса на лекционном занятии учитываются:

- знание содержания обсуждаемых проблем, умение использовать ранее изученный теоретический материал и терминологию научных исследований (0-2 баллов).

При выполнении практического задания (исследоватльского проекта) учитывается:

- полнота и точность выполненной работы (0-25);
- оформление работы (0-5);
- представление результатов выполненной работы (0-10).

Тестирование по лекционному материалу включает вопросы по ключевым темам дисциплины и проводится в течение семестра после изучения соответствующего теоретического материала.

## *Задания для текущего контроля* (ОПК-5.1; ОПК-5.2)

## *Вариатнт 1.*

1. Услуга по размещению и хранению файлов клиента на сервере организации, предоставляющей подобную услугу - это ...

- a) Хостинг
- b) Провйдер
- c) WEB-сайт
- d) Социальные сети

2. Какой протокол является базовым протоколом Интернета?

- a) FTP
- b) TCP/IP
- c) URL
- d) DNS

3. ivanov@rambler.ru Что в этом адресе электронной почты означает имя сервера?

- a) rambler
- b) ivanov
- c) rambler.ru
- d) ivanov@rambler.ru
- e) ivanov@

4. На каком языке записываются Web-страницы?

- a) Pascal
- b)  $C++$
- c) HTML
- d) Visual Basic

5. www.klyaksa.net Что является доменом верхнего уровня в этом адресе?

- a) net
- b) klyaksa.net
- c) www.klyaksa.net
- d) www.klyaksa
- e) www

6. Как называются программы, позволяющие просматривать Web- страницы:

- a) Адаптеры
- b) Операционные системы
- c) Браузеры
- d) Трансляторы

## 7. Провайдер Интернета – это:

- a) техническое устройство;
- b) антивирусная программа;
- c) организация поставщик услуг Интернета;
- d) средство просмотра Web-страниц.
- 8. Электронная почта позволяет передавать:
	- a) только сообщения;
	- b) только файлы;
	- c) сообщения и приложенные файлы;
	- d) видеоизображение.
- 9. Гипертекст это:
	- a) очень большой текст;
- b) текст, в котором могут осуществляться переходы по выделенным ссылкам;
- с) текст, набранный на компьютере;
- d) текст, в котором используется шрифт большого размера
- 10. Теги языка HTML- это...
	- а) названия элементов страницы
	- **b**) набор символов
	- с) окно браузера
- 11. URL  $-$ это
	- а) прикладной протокол
	- b) название языка, на котором создаются Web-страницы
	- с) адрес ресурса в сети Интернет

12. Какая программа из пакета MS Internet Explorer предназначена для общения по электронной почте

- а) Обозреватель
- b) Outlook Express
- c) NetMeeting

### 13. Базовый протокол Интернета

- a) TCP/IP
- b) HTTP
- c) FTP

14. Почтовая программа может работать по протоколу

- a)  $POP3$
- b) SMTP
- $c)$  HTTP
- d) IMAP

#### 15. Отметьте правильные IP-адреса

- a) 125.34.2
- b) 125.34.12.1
- c)  $168.257.89.11$
- d)  $11.0.0.0$
- e) 157.255.45.7

## Вариатнт 2.

- 1. Компьютерная сеть это
	- а) группа компьютеров, объединенных линиями связи
	- b) вид услуг, которые предоставляются пользователям
	- с) сервер, предназначенный для поиска информации в Интернете
	- d) программа, которая пересылает на компьютеры пользователей веб-страницы и файлы по запросу браузера
- 2. Заполните пропуск в предложении.

Работа вычислительных сетей, т. е. обмен данными и взаимосвязь клиентов, выполняется в соответствии с достаточно сложными ... (правилами) взаимодействия.

3. Выберите несколько вариантов ответа.

Аппаратными элементами, из которых состоит любая локальная вычислительная сеть являются:

- a) Компьютеры, между которыми осуществляется связь
- b) Компьютерный вычислитель
- c) Узловые устройства
- d) Кабели
- e) Инженерный калькулятор
	- 4. Заполните пропуск в предложении.

… - это последовательность символов, заключенных между знаками < и >

5. Выберите несколько вариантов ответа.

Коллективными сетевыми сервисами в Интернете являются

- a) Чат
- b) Служба мгновенных сообщений
- c) Форум
- d) Личные объявления
	- 6. Установите соответствие между элементом локальной сети и его назначением.

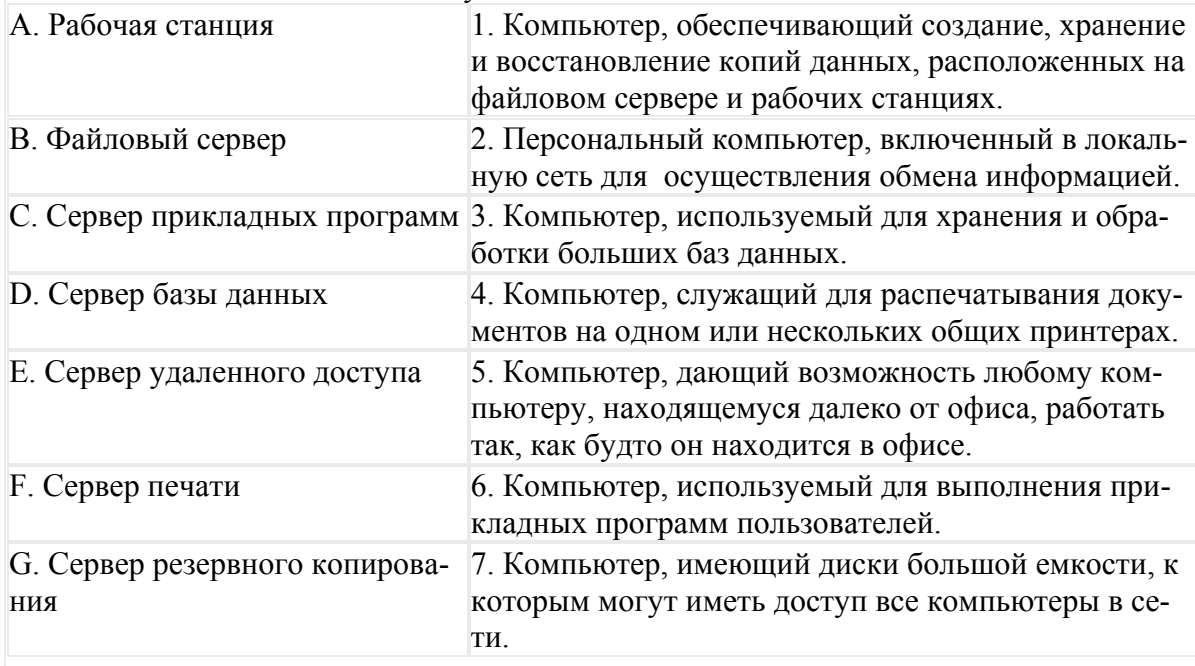

7.Выберите несколько вариантов ответа.

Способами подключения к Интернет по беспроводным технологиям являются

- a) ADSL-телефонная связь
- b) Коаксиальный кабель
- c) Wi-Fi
- d) WiMax
- e) GPRS-мобильная связь
- f) Спутниковая связь

8.Заполните пропуск в предложении.

Текст, содержащий активные ссылки (гиперссылки) на другие документы называется  $\cdots$ 

9. Заполните пропуск в предложении.

... - это группа веб-страниц, которые объединены общей темой и оформлением, связаны гиперссылками и расположены на одном сервере.

### 10. Установите соответствие между термином и его понятием.

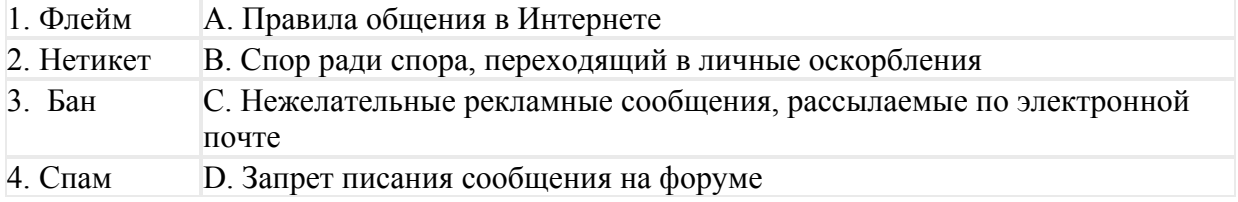

11. Выберите один вариант ответа.

Программой- браузером не является

- a) Google Chrome
- b) Skype
- c) Mozilla Firefox
- d) Opera
- e) Safari
- f) Internet Explorer

12. Поисковый запрос для поисковой системы в Интернете представляет собой ключевое слово или несколько ключевых слов, соединенных между собой знаками логических операций И, ИЛИ, НЕ.

Установите соответствие между знаками логических операций и процессами поиска в поисковой системе

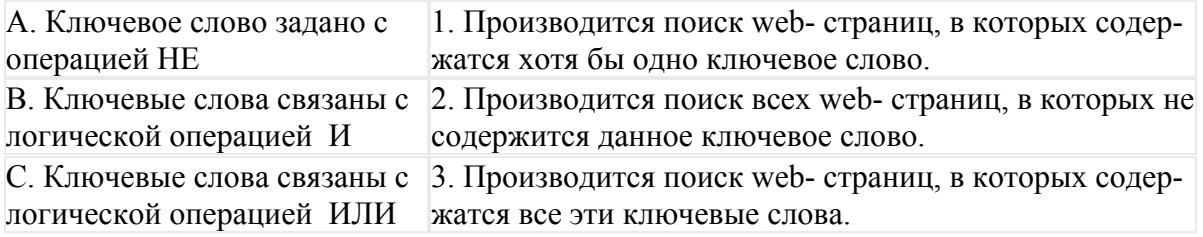

13. Установите правильную последовательность частей URL-адреса документа в Интернете

- a) //www.kursypk.ru
- b) http:
- c)  $/z11.jpg$
- d) /images/Materials

## 14. Отметьте правильные адреса Web-страниц

- a) http://www.home.dom.ru/index.htm
- b) http://www.narod.ru/default.htm
- c) www://vandex.ru/main.htm
- d) http://groups.com
- e) http://ftp://www.mail.ru/index.htm

15. Группа компьютеров, связанных каналами передачи информации и находящимися в пределах здания называется

- a) глобальной компьютерной сетью
- b) информационной системой с гиперсвязями
- c) локальной компьютерной сетью
- d) электронной почтой

## **Оценочные материалы для промежуточной аттестации обучающихся по дисциплине**

# **Перечень контрольных вопросов по курсу дисциплины** *(зачет с оценкой)*

- (ОПК-5.1; ОПК-5.2)
- 1. Общее понятие web-пространства
- 2. Какие системы счисления используются для записи сетевых параметров?
- 3. Сетевые адаптеры, тип и адрес.
- 4. Назначение IP-адреса и маски.
- 5. Назначение шлюза и маршрутизаторов.
- 6. Опишите принцип функционирования системы DNS.
- 7. Может ли хост иметь более одного IP-адреса?
- 8. Каковы стили задания сетевых параметров?
- 9. Для сего используется протокол DHCP?
- 10. Сравнительные характеристики web-серверов.
- 11. Сравнительные характеристики программ проектирования гипертекстовых документов.
- 12. Базисные теги.
- 13. Может ли в одном хосте существовать несколько web-узлов? В каких случаях?
- 14. Какие теги и параметры используются для индексирования страниц?
- 15. Основные параметры тега href.
- 16. Основные параметры тега img.
- 17. Универсальный локатор ресурсов (URL).
- 18. Кодировка фона и цветов.
- 19. Параметры таблиц.
- 20. Параметры форм.
- 21. Параметры фреймов.
- 22. Навигация по каталогам сайта.
- 23. Коррекция страниц без использования программ проетирования сайтов.
- 24. Ссылки на закладки.
- 25. Объединение и добавление строк и столбцов таблиц.
- 26. Пересылка сайтов на сервер.

*Промежуточная аттестация* подводит итог учебного процесса в течение всего семестра по дисциплине «Прикладные телекоммуникационные технологии». Преподаватель определяет количество баллов (60 баллов максимально), полученных в ходе текущего контроля (результаты тестирования по лекционному курсу, результаты выполнения практических работ), а также баллы, полученные на зачете (40 баллов максимально). Данные баллы вносит преподаватель в Личном кабинете ЭИОС (электронная информационнообразовательная среда) http://www.rsuh.ru/sveden/electronic-information-educationalenvironment/.

*Итоговая контрольная работа* проводится по теоретическому материалу в конце семестра.

Контрольная работа проводится после теоретического и практического изучения тем и содержит задания, связанные с методами и моделями.

**В случае не аттестации** магистранта по курсу пересдача дисциплины осуществляется в форме традиционного зачета, на котором магистранту при наличии сданных отчетов по практическим работам предлагается два вопроса из списка контрольных вопросов по дициплине.

Зачет с оценкой считается сданным, если представлен отчет по выполнению практических работ, получены ответы на вопросы.

*Промежуточная аттестация* При проведении промежуточной аттестации студент должен ответить на 2 вопроса теоретического характера.

При оценивании ответа на вопрос теоретического характера учитывается:

- теоретическое содержание освоено не полностью, знание материала носит фрагментарный характер, имеются явные ошибки в ответе (до 5 баллов);

- теоретическое содержание освоено частично, допущено не более двух-трех недочетов (до 10 баллов);

- теоретическое содержание освоено почти полностью, допущено не более одного-двух недочетов (до 15 баллов);

- теоретическое содержание освоено полностью, грамотное использование специализированной терминологии, оригинальные выводы, дается ссылка на источники (20 баллов).

При оценивании ответа на вопрос практического характера учитывается:

- ответ содержит менее 30% правильного решения (0-5 баллов);
- ответ содержит 31-79 % правильного решения (6-15 баллов);
- ответ содержит 80% и более правильного решения (15- 20 баллов).

#### **6. Учебно-методическое и информационное обеспечение дисциплины**

#### *6.1. Список источников и литературы*

## Источники

- 1. ГОСТ 7.1-2003. «Система стандартов по информации, библиотечному и издательскому делу. Библиографическая запись. Библиографическое описание. Общие требования и правила составления». – Введ. 25.11.2003. – Консультант Плюс. – Режим доступа: http://www.consultant.ru/cons/cgi/online.cgi?req=doc;base=STR;n=13274#0125930135530 07448 – (Дата обращения 10.11.2018).
- 2. Федеральный закон от 27.07.2006 N 149-ФЗ (ред. от 19.07.2018) "Об информации, информационных технологиях и о защите информации". Консультант Плюс. – Режим доступа:

http://www.consultant.ru/cons/cgi/online.cgi?req=doc&base=LAW&n=302975&fld=134&d st=1000000001,0&rnd=0.05539416366819572#0388293348974293

- 3. Федеральный закон от 06.04.2011 N 63-ФЗ (ред. от 23.06.2016) "Об электронной подписи" (с изм. и доп., вступ. в силу с 31.12.2017). Консультант Плюс. – Режим доступа: http://www.consultant.ru/cons/cgi/online.cgi?req=doc&base=LAW&n=220806&fld=134&d st=1000000001,0&rnd=0.0011950150344569588#09576724218430687
- 4. Федеральный закон от 27.07.2006 N 152-ФЗ (ред. от 31.12.2017) "О персональных данных". Консультант Плюс. – Режим доступа: http://www.consultant.ru/cons/cgi/online.cgi?req=doc&base=LAW&n=286959&fld=134&d st=1000000001,0&rnd=0.8325414622426185#040126364821764404

Литература основная

- 1. Никифоров С.В. Введение в сетевые технологии. Элементы применения и администрирования сетей: 2-е изд. учебное пособие / С.В. Никифоров – М. : Финансы и статистика., 2007 – 224 с.
- 2. Основы информационной безопасности. Курс лекций/ Учебное пособие/ Издание второе, исправленное / Галатенко В.А. П/ред. Чл.-корр. РАН В.Б. Бетелина/ М.: ИНТУИТ.РУ «Интернет-университет информационных технологий», 2004 – 264 с.
- 3. Амирова, З.Б. Управление рисками : методические рекомендации по практическим занятиям / З.Б. Амирова.— Москва : Альтаир-МГАВТ, 2019. — 28 с. - Текст: электронный. - URL: https://znanium.com/catalog/product/1033832

Литература дополнительная

1. Козлов А.С. Проектирование и исследование бизнес-процессов. [Электронный ресурс] / А.С. Козлов . – Электронные текстовые данные. – М.: Флинта, 2011. – 272с. – Режим доступа: http://biblioclub.ru/index.php?page=book\_view&book\_id=1035413.http://znanium.com/boo

kread2.php?book=451186

- 2. Информационные технологии управления проектами: Учебное пособие / Н.М. Светлов, Г.Н. Светлова. – 2-e изд., перераб. и доп. – М.: НИЦ Инфра-М, 2015. – 232 с.: 60x90 1/16. – (Высшее образование). (переплет) ISBN 978-5-16-004472-9. – Режим доступа: http://znanium.com/bookread2.php?book=429103
- 3. Основы работы в Microsoft Office 2013: Учебное пособие / Кузин А.В., Чумакова Е.В. – М.:Форум, НИЦ ИНФРА-М, 2017. – 160 с. – (Высшее образование) – Режим доступа: http://znanium.com/bookread2.php?book=495075
- 4. Руководство по улучшению бизнес-процессов / Милицкая Е.; Под ред. Оверченко М. – М.:Альпина Пабл., 2016. – 130 с.: 60x90 1/16 (Переплёт) ISBN 978-5-9614-5341-6 – Режим доступа: http://znanium.com/catalog/product/923709

## *6.2. Перечень ресурсов информационно-телекоммуникационной сети «Интернет»*

- 1. ITIL. [Электронный ресурс]. [2018]. Режим доступа: http://www.itil.co.uk/
- 2. ARIS. [Электронный ресурс]. [2018]. Режим доступа: https://www.ariscommunity.com/
- 3. Официальный сайт компании «Логика бизнеса». [Электронный ресурс]. [2018]. Режим доступа: http://ecm.blogic20.ru/
- 4. Официальный сайт компании «Электронныые офисные системы». [Электронный ресурс]. – [2018]. – Режим доступа: https://www.eos.ru/
- 5. Официальный сайт компании «Docsvision». [Электронный ресурс]. [2018]. Режим доступа: https://docsvision.com/
- 6. Официальный сайт компании «Хоулмонт». [Электронный ресурс]. [2018]. Режим доступа: https://www.tezis-doc.ru/
- 7. Официальный сайт компании «ELMA». [Электронный ресурс]. [2018]. Режим доступа: https://www.elma-bpm.ru/

Национальная электронная библиотека (НЭБ) www.rusneb.ru ELibrary.ru Научная электронная библиотека www.elibrary.ru Электронная библиотека Grebennikon.ru www.grebennikon.ru Cambridge University Press

- 1. http://kafmr.rsuh.ru/ сайт кафедры маркетинга и рекламы, факультета управления, института экономики, управления и права РГГУ. Сайт создан для информирования студентов и преподавателей, взаимодействия между ними. На сайте публикуются материалы, касающиеся маркетинговой тематики.
- 2. Сетевое издание AdIndex https://adindex.ru
- 3. Отраслевое СМИ в области рекламы, маркетинга и PR Sostav.ru https://www.sostav.ru
- 4. Официальный сайт Гильдии Маркетологов www.marketologi.ru

## 6.3. **Профессиональные базы данных и информационно-справочные системы**

Доступ к профессиональным базам данных: https://liber.rsuh.ru/ru/bases

Информационные справочные системы:

- 1. Консультант Плюс
- 2. Гарант

## **7. Материально-техническое обеспечение дисциплины**

Для обеспечения дисциплины используется материально-техническая база образовательного учреждения: учебные аудитории, оснащённые компьютером и проектором для демонстрации учебных материалов.

Состав программного обеспечения:

- 1. Windows
- 2. Microsoft Office
- 3. Kaspersky Endpoint Security

Профессиональные полнотекстовые базы данных:

- 1. Национальная электронная библиотека (НЭБ) www.rusneb.ru
- 2. ELibrary.ru Научная электронная библиотека www.elibrary.ru
- 3. Электронная библиотека Grebennikon.ru www.grebennikon.ru
- 4. Cambridge University Press
- 5. PrоQuest Dissertation & Theses Global
- 6. SAGE Journals
- 7. Taylor and Francis
- 8. JSTOR

Информационные справочные системы:

- 1. Консультант Плюс
- 2. Гарант

## **8. Обеспечение образовательного процесса для лиц с ограниченными возможностями здоровья**

В ходе реализации дисциплины используются следующие дополнительные методы

обучения, текущего контроля успеваемости и промежуточной аттестации обучающихся в зависимости от их индивидуальных особенностей:

для слепых и слабовидящих:

- лекции оформляются в виде электронного документа, доступного с помощью компьютера со специализированным программным обеспечением;

- письменные задания выполняются на компьютере со специализированным программным обеспечением, или могут быть заменены устным ответом;

- обеспечивается индивидуальное равномерное освещение не менее 300 люкс;

- для выполнения задания при необходимости предоставляется увеличивающее устройство; возможно также использование собственных увеличивающих устройств;

- письменные задания оформляются увеличенным шрифтом;

- экзамен и зачёт проводятся в устной форме или выполняются в письменной форме на компьютере.

для глухих и слабослышащих:

- лекции оформляются в виде электронного документа, либо предоставляется звукоусиливающая аппаратура индивидуального пользования;

- письменные задания выполняются на компьютере в письменной форме;

- экзамен и зачёт проводятся в письменной форме на компьютере; возможно проведение в форме тестирования.

для лиц с нарушениями опорно-двигательного аппарата:

- лекции оформляются в виде электронного документа, доступного с помощью компьютера со специализированным программным обеспечением;

- письменные задания выполняются на компьютере со специализированным программным обеспечением;

- экзамен и зачёт проводятся в устной форме или выполняются в письменной форме на компьютере.

При необходимости предусматривается увеличение времени для подготовки ответа.

Процедура проведения промежуточной аттестации для обучающихся устанавливается с учётом их индивидуальных психофизических особенностей. Промежуточная аттестация может проводиться в несколько этапов.

При проведении процедуры оценивания результатов обучения предусматривается использование технических средств, необходимых в связи с индивидуальными особенностями обучающихся. Эти средства могут быть предоставлены университетом, или могут использоваться собственные технические средства.

Проведение процедуры оценивания результатов обучения допускается с использованием дистанционных образовательных технологий.

Обеспечивается доступ к информационным и библиографическим ресурсам в сети Интернет для каждого обучающегося в формах, адаптированных к ограничениям их здоровья и восприятия информации:

для слепых и слабовидящих:

- в печатной форме увеличенным шрифтом;

- в форме электронного документа;
- в форме аудиофайла.
- для глухих и слабослышащих:
- в печатной форме;
- в форме электронного документа.
- для обучающихся с нарушениями опорно-двигательного аппарата:
- в печатной форме;
- в форме электронного документа;
- в форме аудиофайла.

Учебные аудитории для всех видов контактной и самостоятельной работы, научная библиотека и иные помещения для обучения оснащены специальным оборудованием и учебными местами с техническими средствами обучения:

- для слепых и слабовидящих:
	- устройством для сканирования и чтения с камерой SARA CE;
	- дисплеем Брайля PAC Mate 20;
	- принтером Брайля EmBraille ViewPlus;
- для глухих и слабослышащих:

 - автоматизированным рабочим местом для людей с нарушением слуха и слабослышащих;

- акустический усилитель и колонки;
- для обучающихся с нарушениями опорно-двигательного аппарата:
	- передвижными, регулируемыми эргономическими партами СИ-1;
	- компьютерной техникой со специальным программным обеспечением.

#### **9. Методические материалы**

9.1. Планы практических занятий

## *Практическое занятие №1 (4ч.)*  **Тема: Определение сетевых параметров рабочей станции.**

Цель: Изучение и получение навыков определения сетевых параметров и проверки их корректности.

Инструментальные средства: Командная строка операционной системы MS DOS

*Учебное задание*. Заполнение файла с параметрами хоста

#### Литература

Никифоров С.В. Введение в сетевые технологии. Элементы применения и администрирования сетей.: Учеб. пособие. – 2-изд. М.: Финансы и статистика, 2007 – 224 с.

## *Практическое занятие №2 (4ч.)*  **Тема: Определение маршрутов прохождения пакетов в сети Интернет**

Цель: Выявление проблемных мест коммуникационных сетей. Инструментальные средства: Командная строка операционной системы MS DOS

*Учебное задание*. Трассировка маршрутов до 4 объектов на разных континентах.

#### Литература

Никифоров С.В. Введение в сетевые технологии. Элементы применения и администрирования сетей.: Учеб. пособие. – 2-изд. М.: Финансы и статистика, 2007 – 224 с.

### *Практическое занятие №3 (4ч.)*  **Тема: Проектирование web-сайта**

Цель: Получение навыков web-программирования. Инструментальные средства: MS Windows 7 и выше, Adobe Dreamweaver CS4

*Учебное задание.* Загрузка Adobe Dreamweaver и установка параметров проектирования. Определение стилей, формирование ссылок, установка закладок, вставка рисунков, ссылки с рисунков и их фрагментов.

#### Литература

Никифоров С.В. Введение в сетевые технологии. Элементы применения и администрирования сетей.: Учеб. пособие. – 2-изд. М.: Финансы и статистика, 2007 – 224 с.

# *Практическое занятие №4 (4ч.)*  **Тема: Размещение файлов и сайта на сервере.**  Цель: Получение навыков обмена файлами с серверной системой

*Содержание:* 

- 1. Регистрация на кафедральном учебном сервере.
- 2. Изучение команд протокола передачи файлов FTP.
- 3. Структуризация файлов, полученных в результате выполнения практических работ 1-3 на локальном компьютере.
- 4. Передача файлов на сервер.
- 5. Корректировка переданной на сервер информации.
- 6. Обновление информации на сервере.

#### Литература

Никифоров С.В. Введение в сетевые технологии. Элементы применения и администрирования сетей.: Учеб. пособие. – 2-изд. М.: Финансы и статистика, 2007 – 224 с.

## *Практическое занятие №5 (4ч.)*  **Тема: Проектирование web-страницы на основе использования фреймов.**

Цель: Получение навыков работы с фреймами.

*Учебное задание.* Создание большого сайта «Полководцы Великой отечественной войны».

Создание фреймов о маршалах Г.К. Жукове, К.К. Рокоссовском, А.М. Василевском, И.Д. Черняховском, Т.С. Коневе. Размещение во фрейме карты боевых действий. Формирование ссылок на фреймы.

#### Литература

Никифоров С.В. Введение в сетевые технологии. Элементы применения и администрирования сетей.: Учеб. пособие. – 2-изд. М.: Финансы и статистика, 2007 – 224 с.

#### **АННОТАЦИЯ ДИСЦИПЛИНЫ**

Цель дисциплины «Прикладные телекоммуникационные технологии»: обучение теоретическим основам телекоммуникационных технологий, а также приобретение практических умений и навыков ориентации и информационного обмена в современных коммуникационных сетях.

Задачи дисциплины:

- ориентация в локальных и глобальных коммуникационных сетях;
- изучение структуры сетевых протоколов;
- изучение основных телекоммуникационных служб;
- формирование у обучающихся навыков работы с клиентскими программами;
- формирование у обучающихся начальных навыков администрирования серверов.
- В результате освоения дисциплины обучающийся должен:

*Знать:* параметры сетевых протоколов; базовые понятия и теоретические основы проектирования и применения телекоммуникационных систем; основы информационной безопасности в коммуникационных сетях.

*Уметь:* работать с современным сетевым программным обеспечением: клиентскими программами протокола передачи файлов, клиентскими программами удаленного администрирования, электронной почтой, вспомогательными программами сетевых служб; проектировать и модифицировать web-страницы и сайты

*Владеть:* навыками работы с программными средствами телекоммуникаций и поддержки сетевых информационных структур.